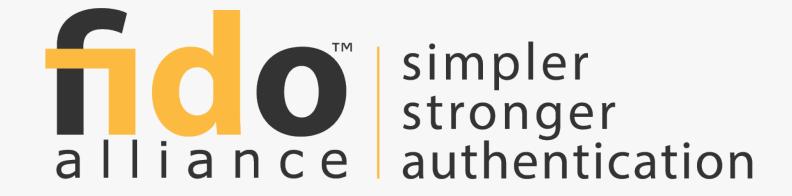

## **U2F & UAF Tutorial**

## **How Secure is Authentication?**

#### How an epic blunder hand of password cra

Engineers flout universal taboo by enc

by Dan Goodin - Nov 1, 2013 12:00 pm UTC

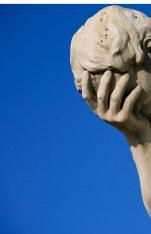

At least L salted an

That's rig

password

50,00

lost a hack

by Paul Du FILED UNDER

LivingSoc largish pa userbase up to a da

copy of th

Four weeks ago, Adobe disclosed a sustai corporate network that threatened to spawn meaner malware attacks by giving criminals Naked S€ raw source code for the company's widely u ColdFusion applications. Now, researchers same breach could significantly strengthen crackers' collective hand by revealing a stamillion passcodes used over the years by A many of them from the FBI, large corporatio sensitive organizations.

> That's because Adobe engineers used reve encryption to scramble the passwords conta 9.3-gigabyte file that's now available online they flouted almost universally recognized b that call for stored passwords to be protected another one-way cryptographic hashing algoground hamburger can't be converted back cryptographic hashes and return them to the thwart cracking by requiring crackers to pass individual password guesses through the same

#### Russian criminals steal 1.2 billion passwords

By James O'Toole and Jose Pagliery @CNNTech August 6, 2014: 6:56 AM ET

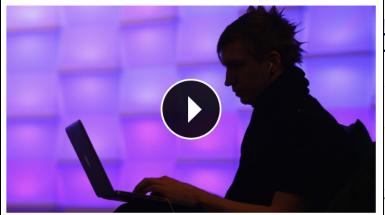

#### Russian hackers know your password

NEW YORK (CNNMoney)

Russian criminals have stolen 1.2 billion Internet user names and passwords, amassing what could be the largest collection of stolen digital credentials in history, a respected security firm said Tuesday.

There's no need to panic at this point -- Hold Security, the firm that discovered the theft, says the gang isn't in the business of stealing your bank account information. Instead, they make their money by sending out spam for bogus products like weight-loss pills.

The Milwaukee-based firm, didn't reveal the identities of the targeted websites, citing nondisclosure agreements and a desire to prevent existing vulnerabilities from being more widely exploited.

Hold Security founder Alex Holden told CNNMoney that the trove includes credentials gathered from over 420,000 websites -- both smaller sites as well as "household

1.2bn? 2014

397m 2013

Dec 2013

Oct. 2013

May 2013

145m

rts, the protect

size: 🗖 🗭

ersonal you vou're not

ause this

a company ation Army. ach, but the

**April 2013** 

March 2013

130m

22m

50m

50m

## **Cloud Authentication**

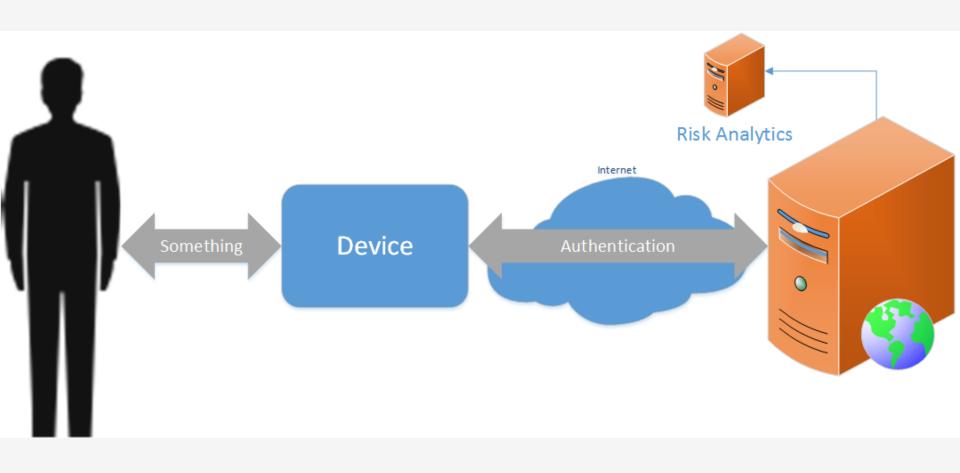

## **Password Issues**

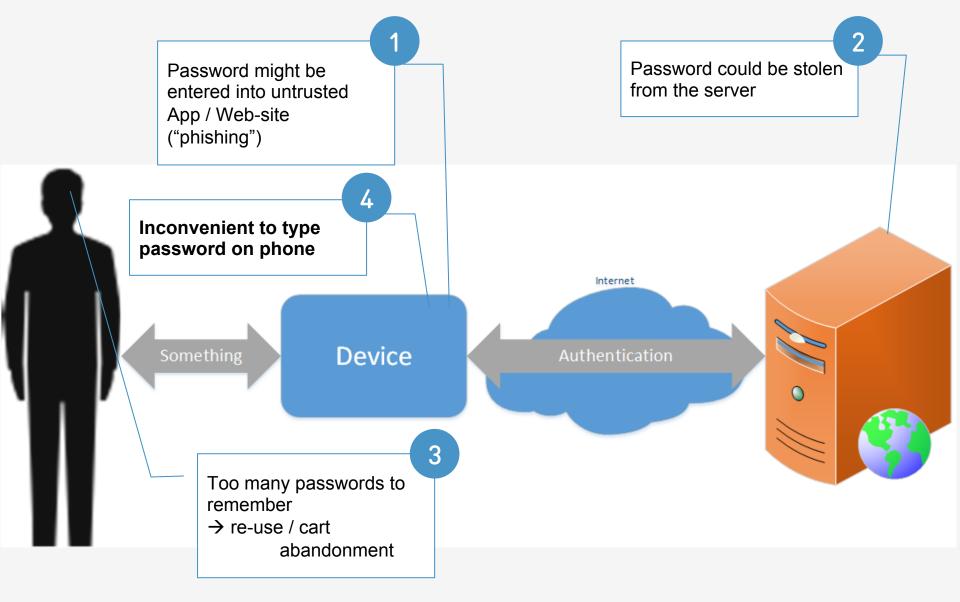

## **OTP** Issues

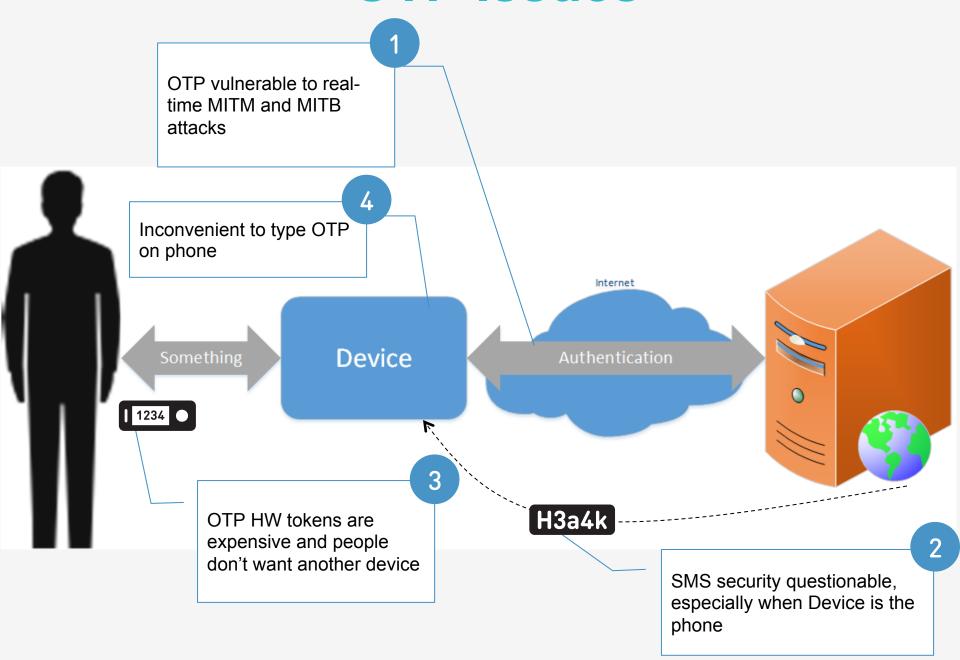

## Implementation Challenge

A Plumbing Problem

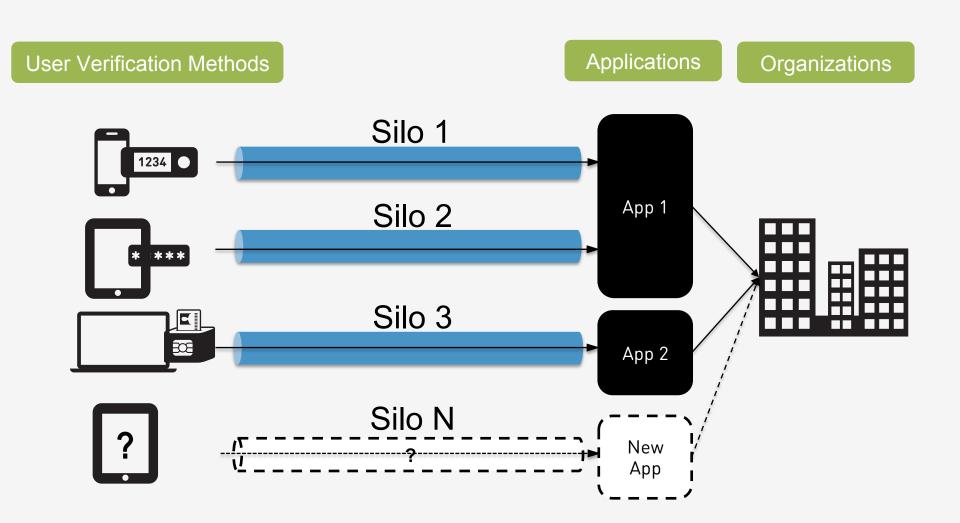

#### **Authentication Needs**

Do you want to login?

Do you want to transfer \$100 to Frank?

Do you want to ship to a new address?

Do you want to delete all of your emails?

Do you want to share your dental record?

Authentication today:

Ask user for a password

(and perhaps a one time code)

## **Authentication & Risk Engines**

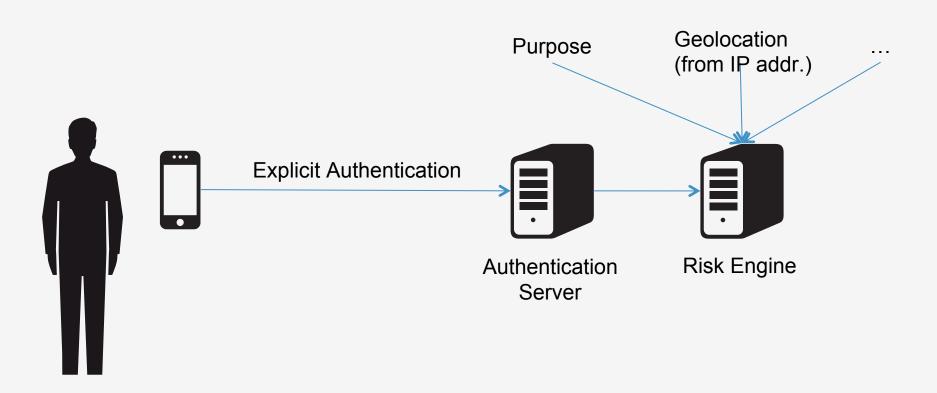

## **Summary**

- 1. Passwords are insecure and inconvenient especially on mobile devices
- Alternative authentication methods are silos and hence don't scale to large scale user populations
- 3. The required security level of the authentication depends on the use
- Risk engines need information about the explicit authentication security for good decision

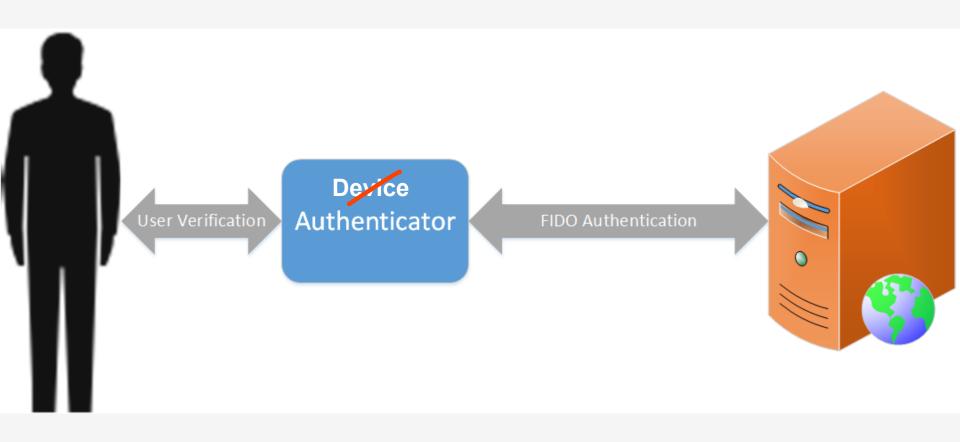

## FIDO Experiences

**ONLINE AUTH REQUEST** 

**Local USER Verification** 

**SUCCESS** 

#### PASSWORDLESS EXPERIENCE (UAF standards)

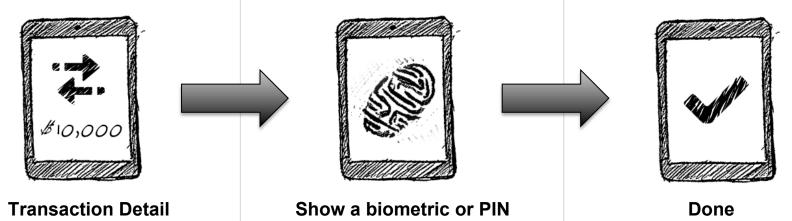

#### **SECOND FACTOR EXPERIENCE (U2F standards)**

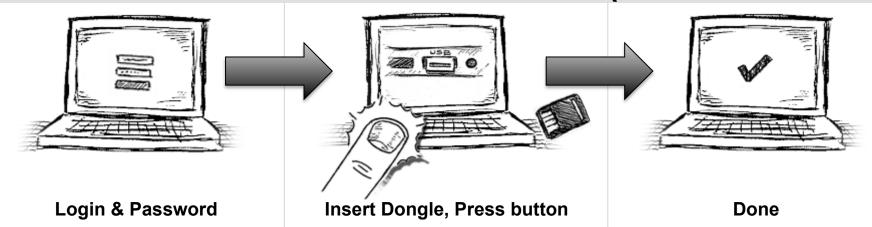

# FIDO Universal 2<sup>nd</sup> Factor (U2F)

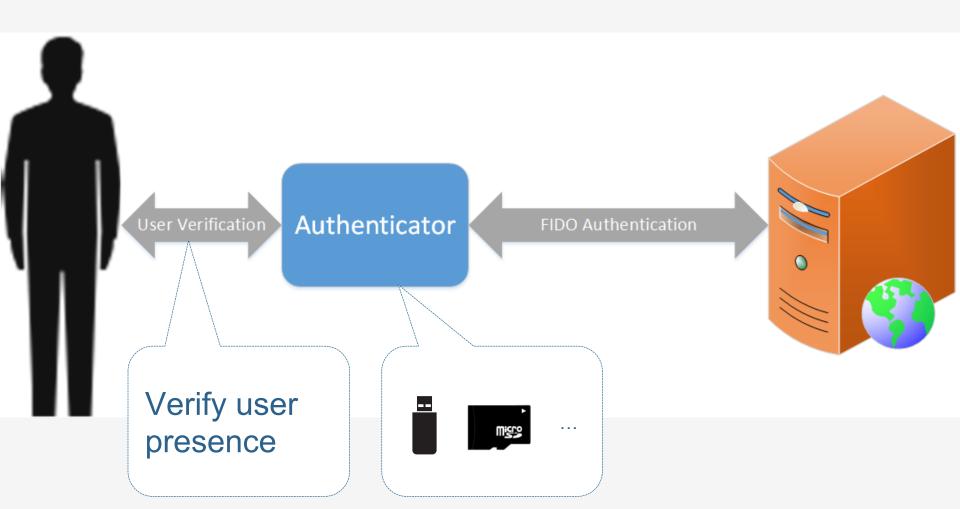

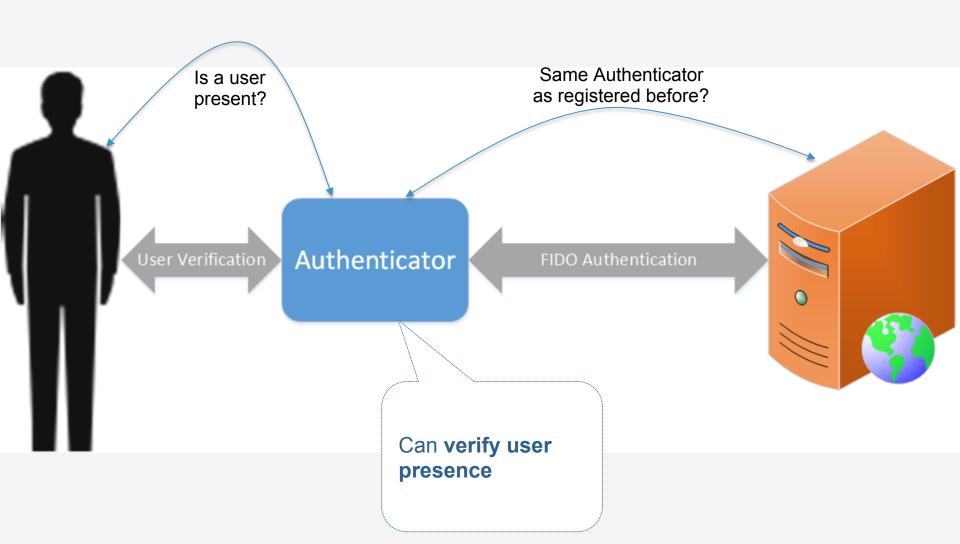

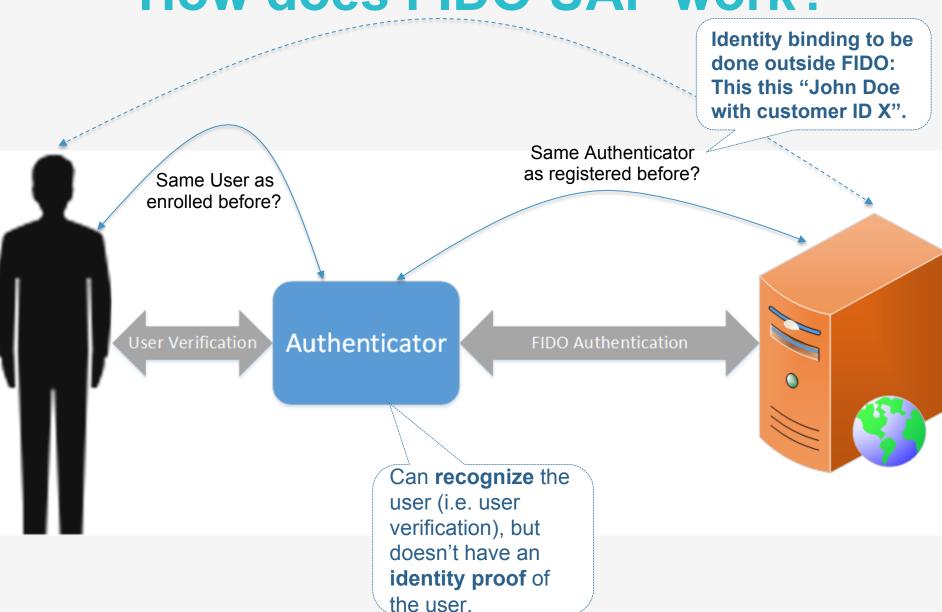

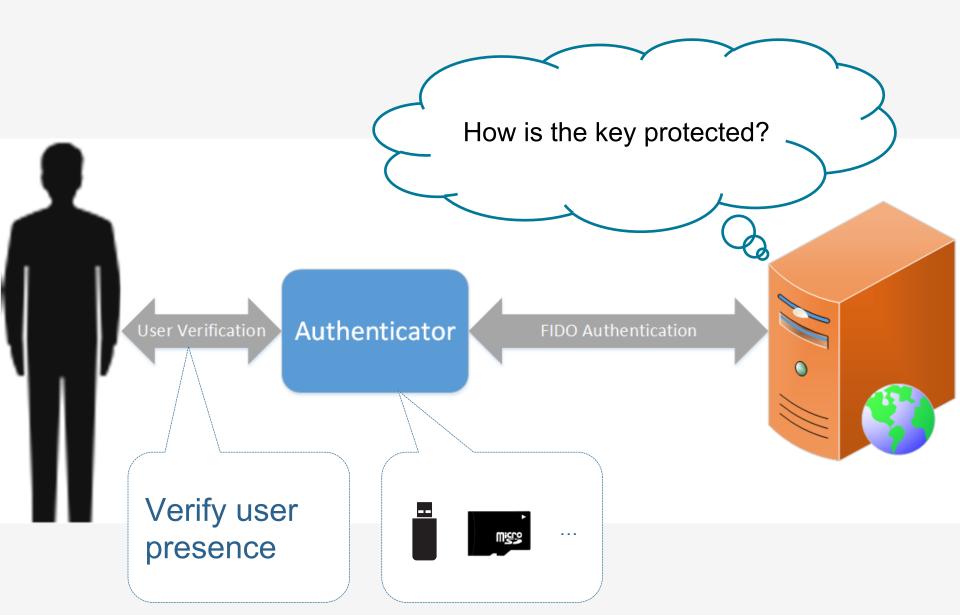

#### **U2F Protocol**

- Core idea: Standard public key cryptography:
  - User's device mints new key pair, gives public key to server
  - Server asks user's device to sign data to verify the user.
  - One device, many services, "bring your own device" enabled
- Lots of refinement for this to be consumer facing:
  - Privacy: Site specific keys, No unique ID per device
  - Security: No phishing, man-in-the-middles
  - Trust: Verify who made the device
  - Pragmatics: Affordable today, ride hardware cost curve down
  - Speed for user: Fast crypto in device (Elliptic Curve)

Think "Smartcard re-designed for modern consumer web"

## **U2F Registration**

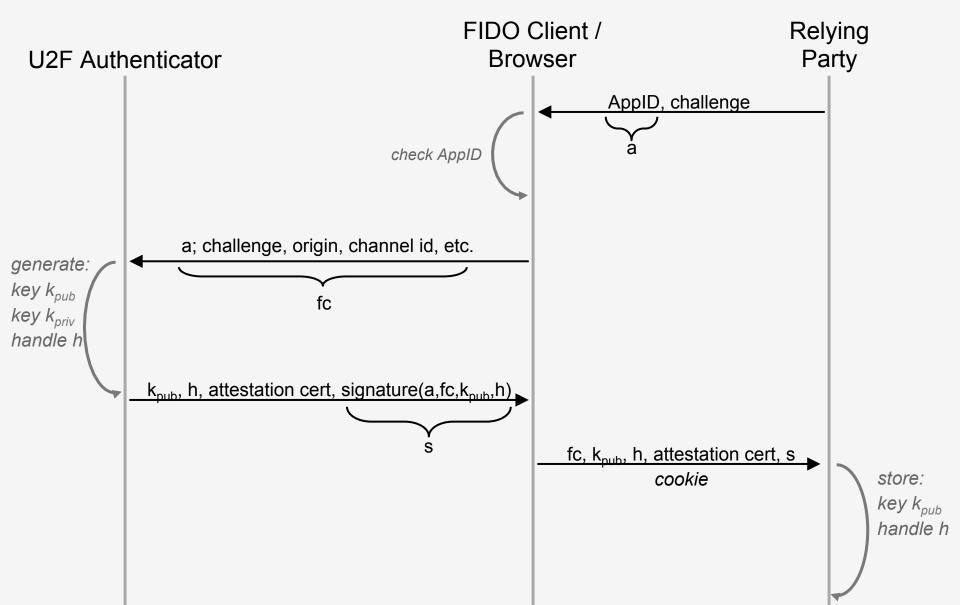

#### **U2F** Authentication

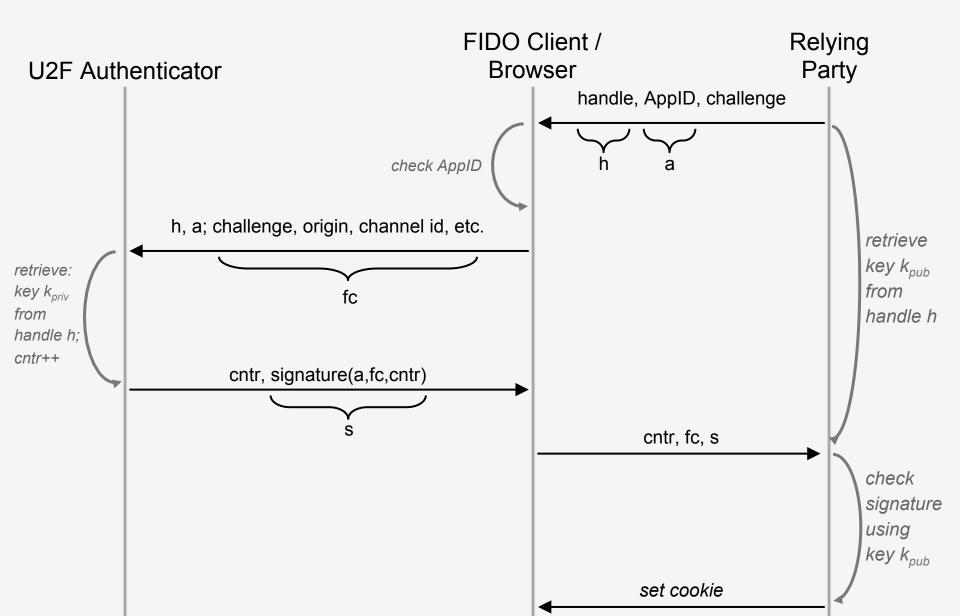

## **User Presence API: Registration**

```
{"typ":"register",
    "challenge": "KSDJsdASAS-AIS AsS",
    "cid pubkey": {
       "kty": "EC",
       "crv": "P-256",
       "x": "HzQwlfXX7Q4S5MtCRMzPO9tOyWjBqR14tJ8",
       "y": "XVguGFLIZx1fXg375hi4-7-BxhMljw42Ht4"
    "origin":"https://accounts.google.com"
        'app
                            s://www.google.com/facets.json'},
callback = function
                            sponse
        sendToServer
                                              65
                                                                X.509
                                                                         Χ
              response['clientDa
              response['token
```

#### **User Presence API: Auth.**

```
"typ": "authenticate",
      "challenge":"KSDJsdASAS-AIS_AsS",
      "cid pubkey": {
         "kty": "EC",
         "crv": "P-256",
nav
         "x": "HzQwlfXX7Q4S5MtCRMzPO9tOyWjBqR14tJ8",
         "y":"XVguGFLIZx1fXg375hi4-7-BxhMljw42Ht4"
      },
      "origin":"https://accounts.google.com"
                                                     /facets.json',
                                                   -sadsAJDKLSAD'},
        cal
                          response
callback = funct
        sendToServer
                                                        Х
             response['clientD'
             response['tokenb
};
```

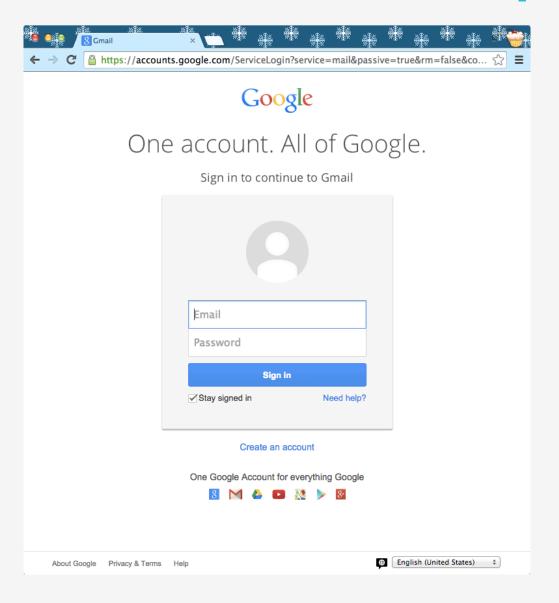

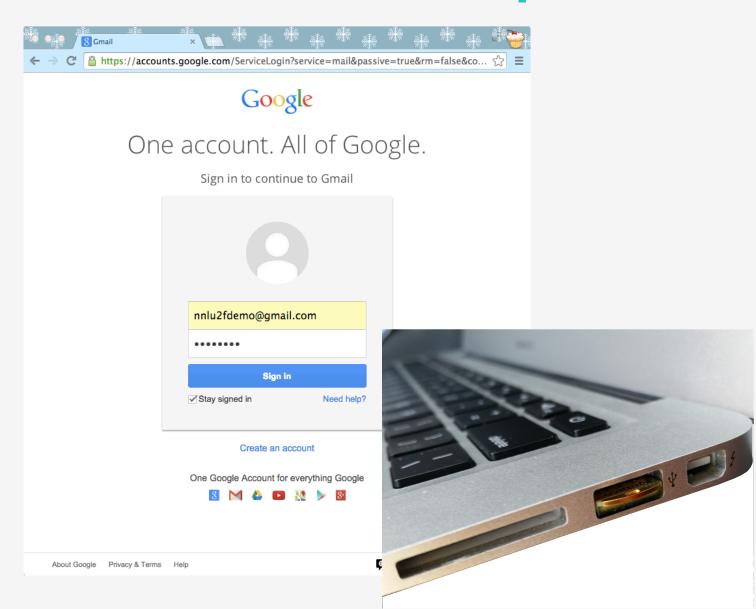

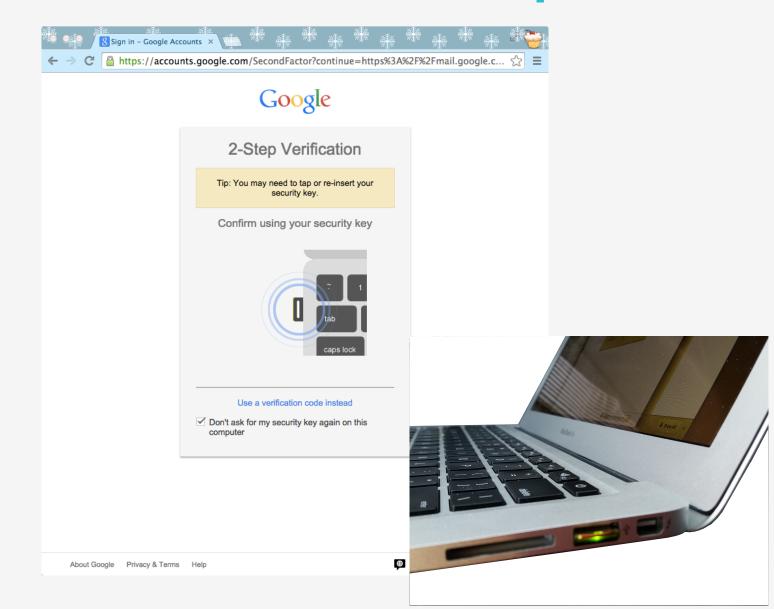

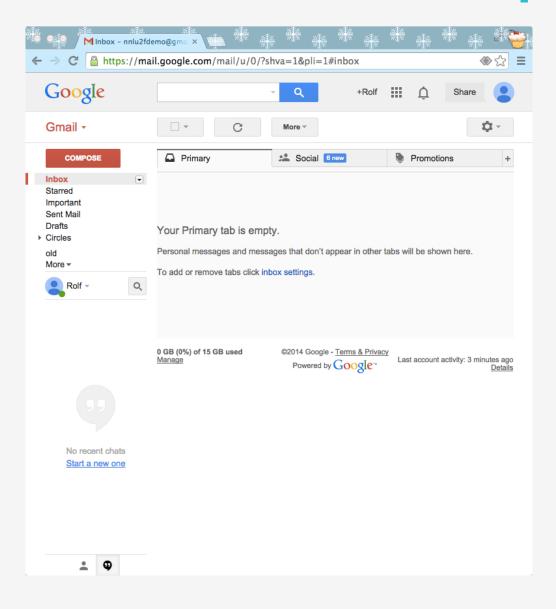

# FIDO Universal Authentication Framework (UAF)

## FIDO Experiences

**ONLINE AUTH REQUEST** 

**Local USER Verification** 

**SUCCESS** 

#### PASSWORDLESS EXPERIENCE (UAF standards)

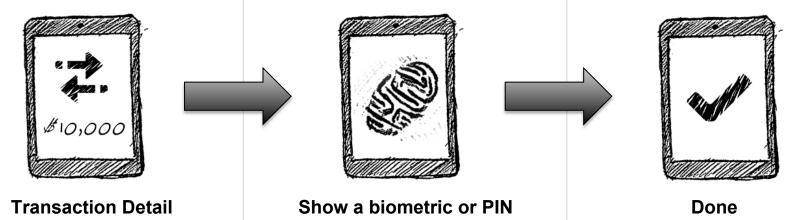

#### **SECOND FACTOR EXPERIENCE (U2F standards)**

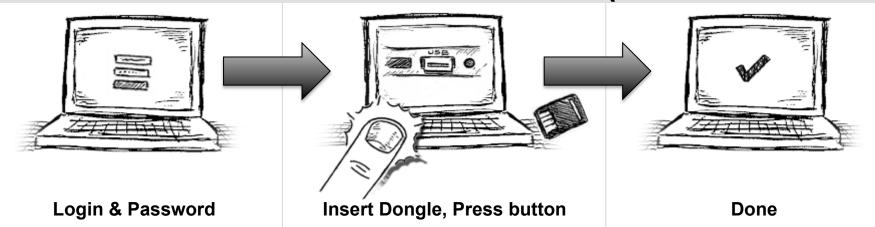

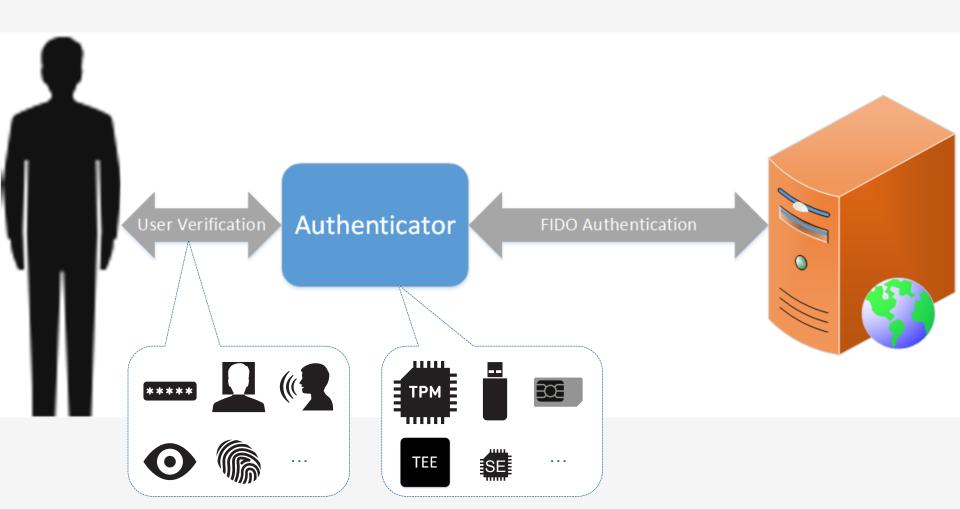

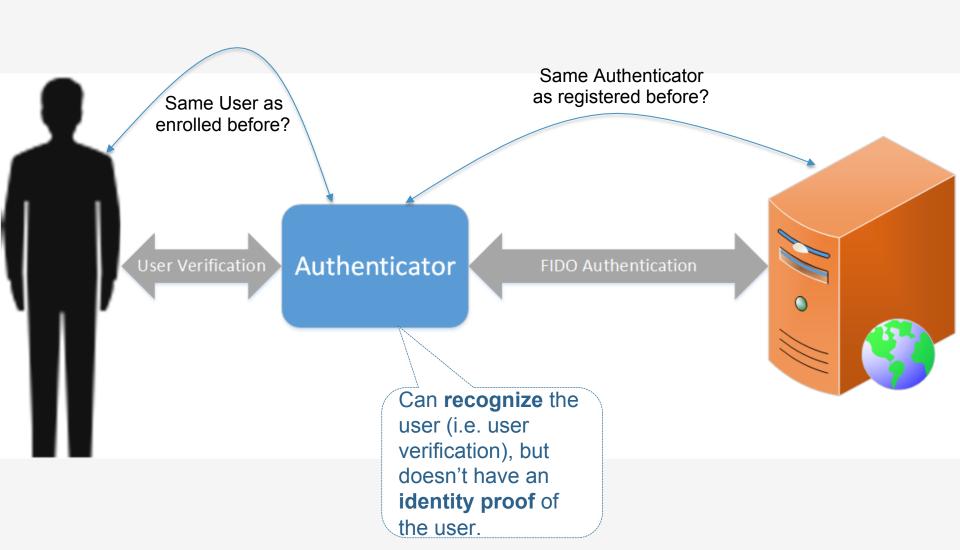

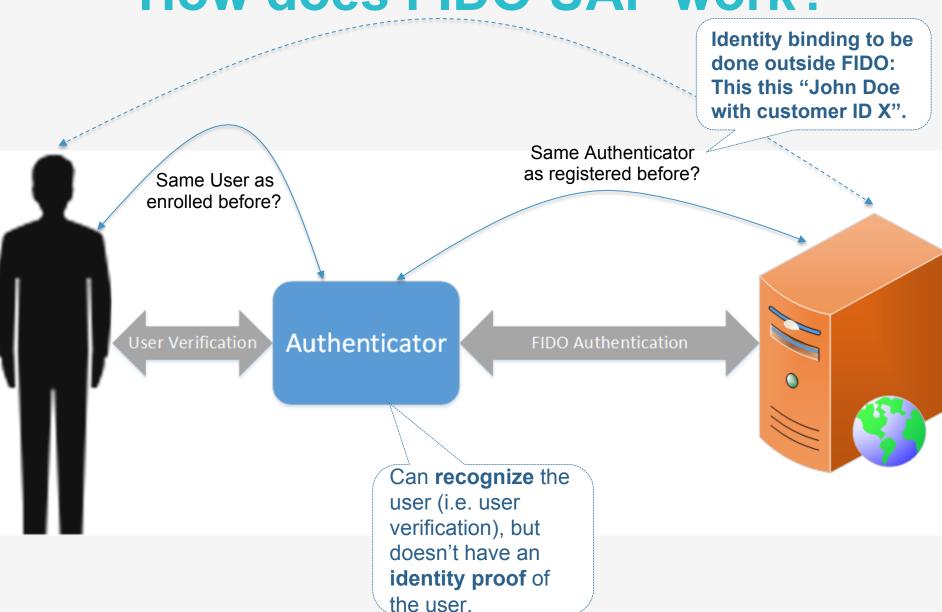

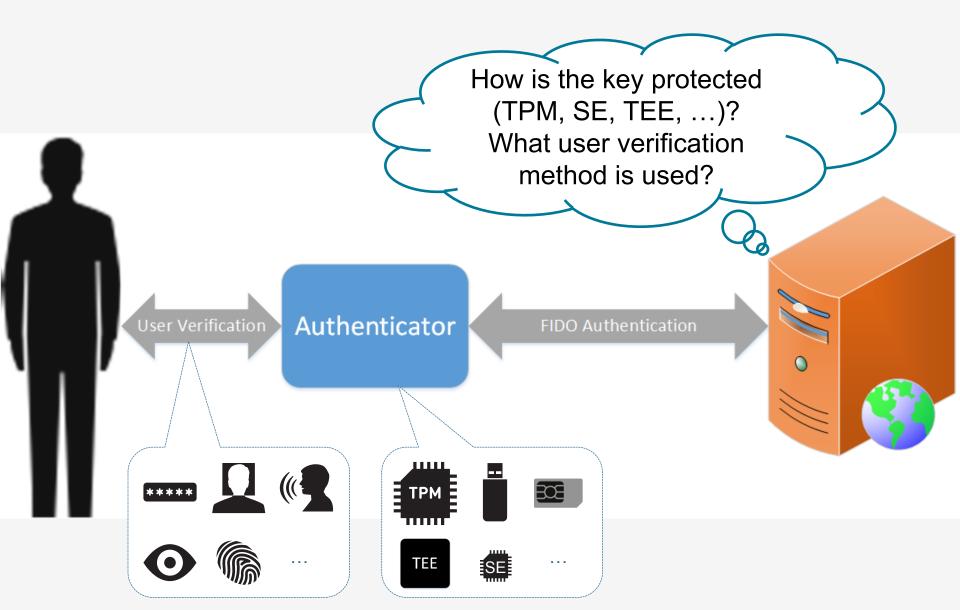

#### **Attestation & Metadata**

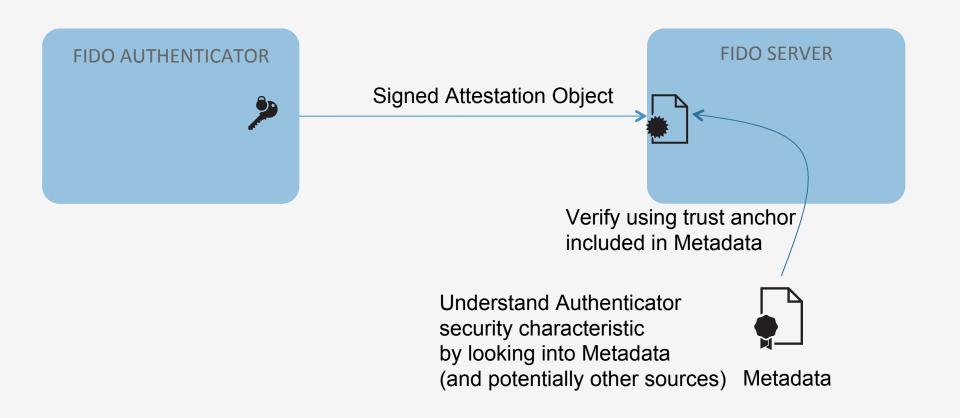

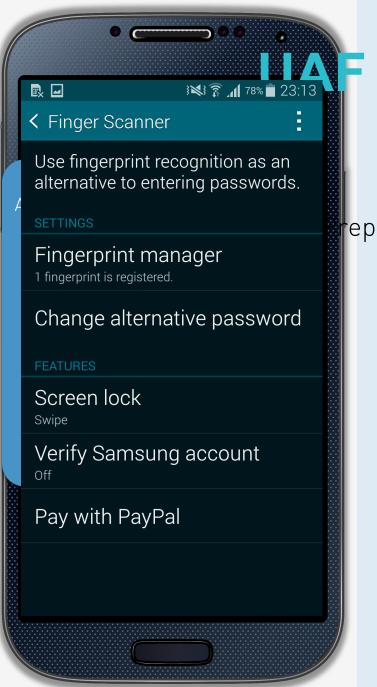

# **F** Registration

#### **Relying Party**

epare

Web App

FIDO Server

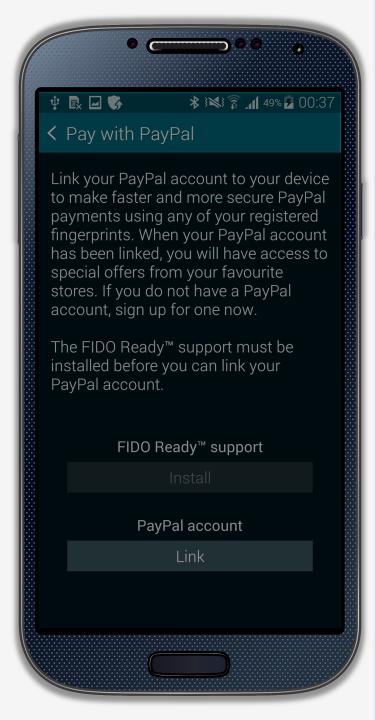

## **UAF** Registration

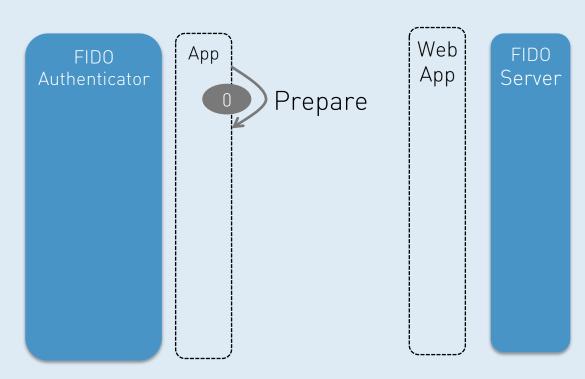

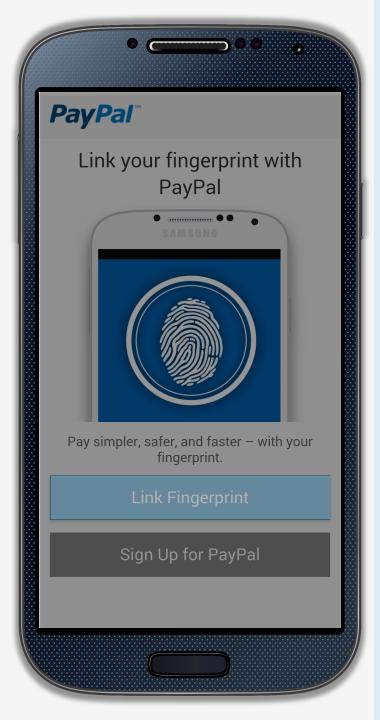

## **UAF** Registration

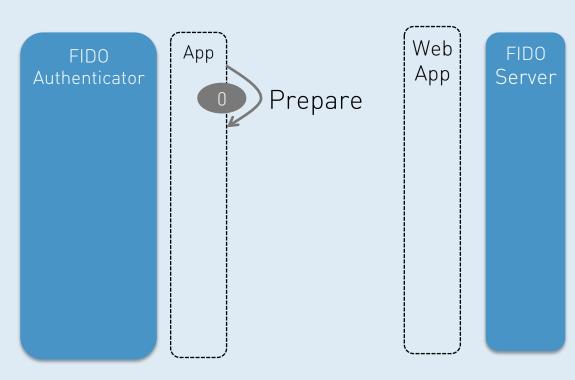

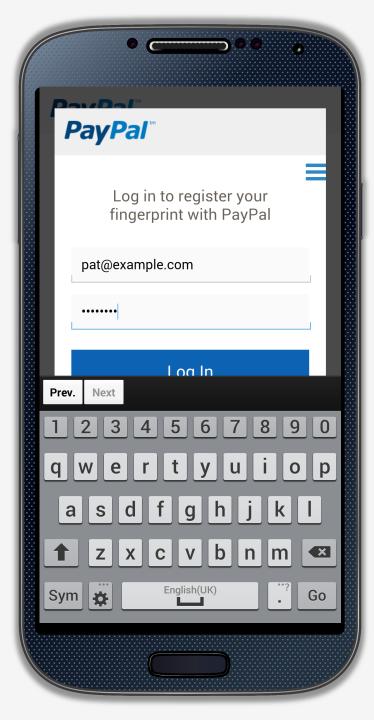

## **UAF** Registration

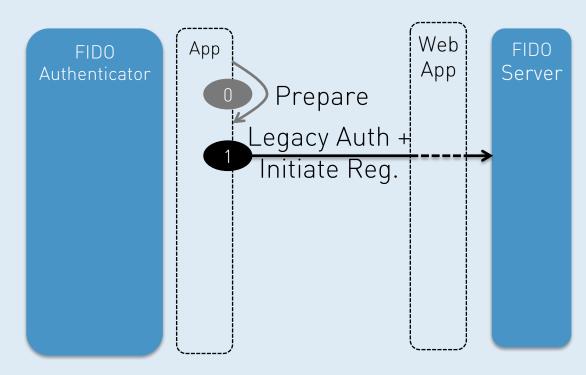

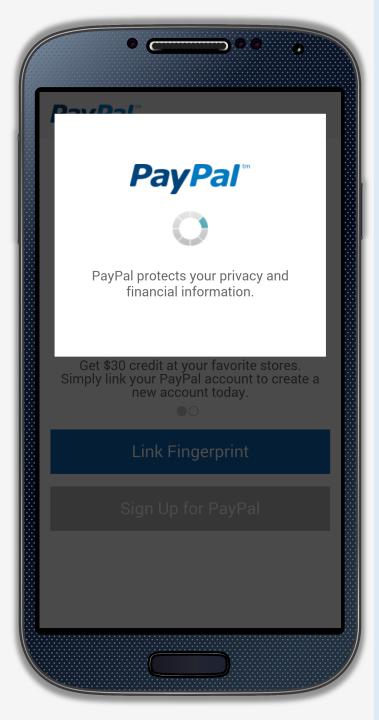

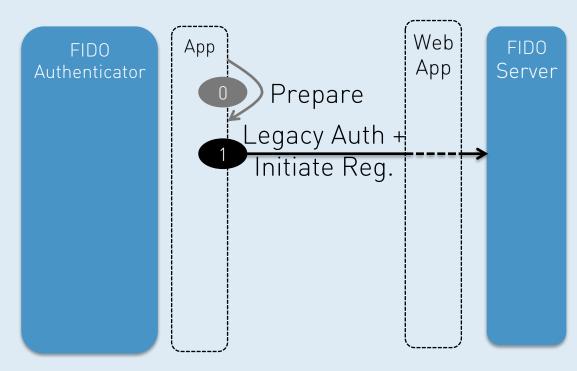

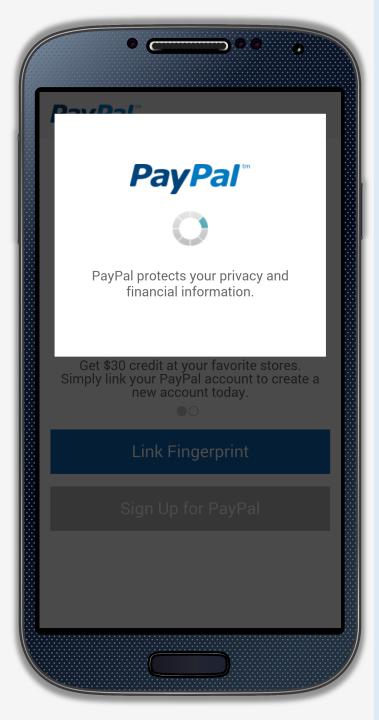

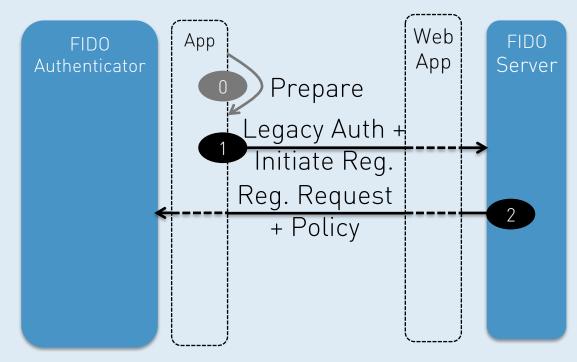

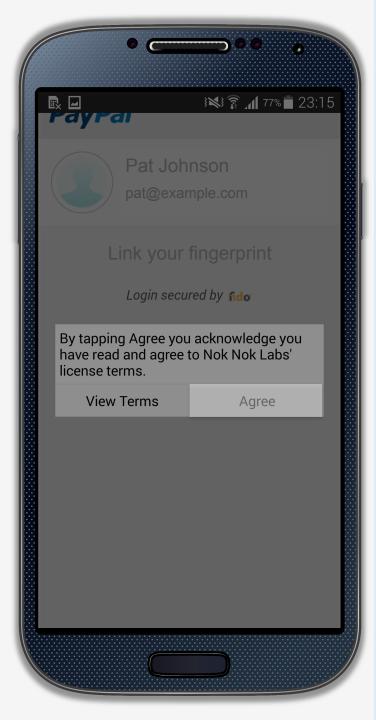

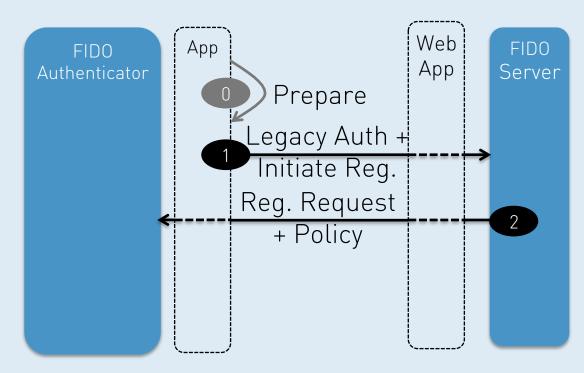

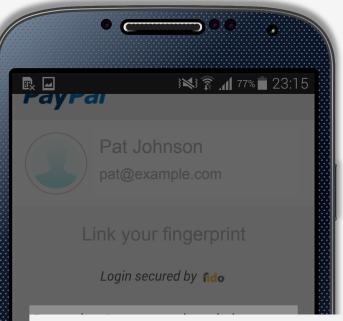

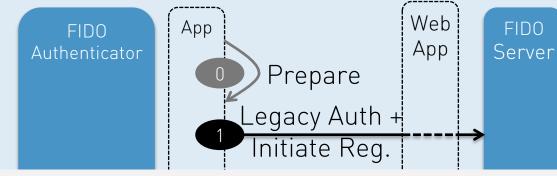

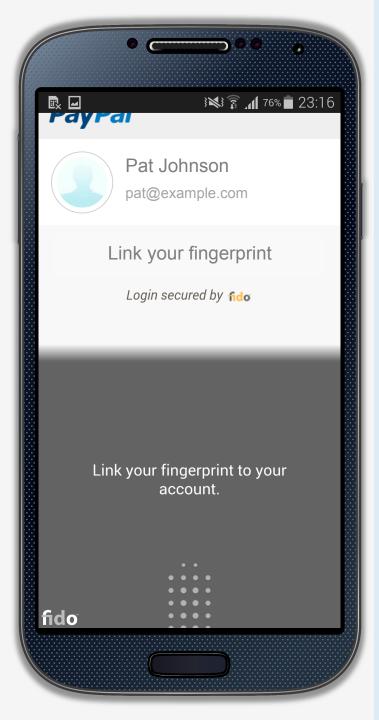

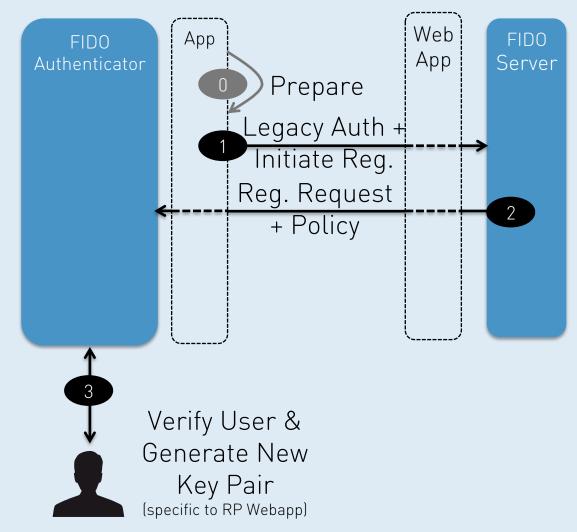

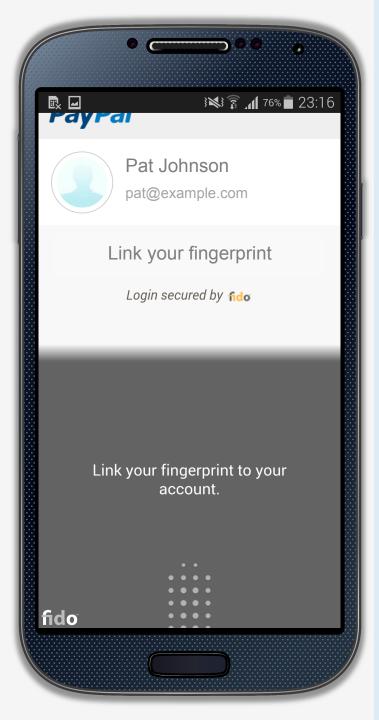

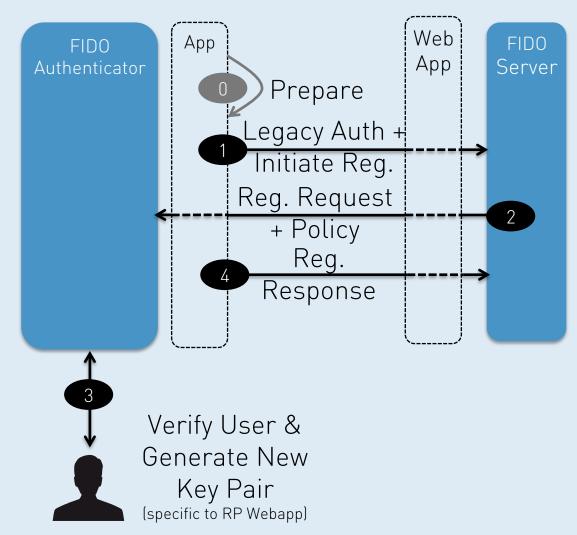

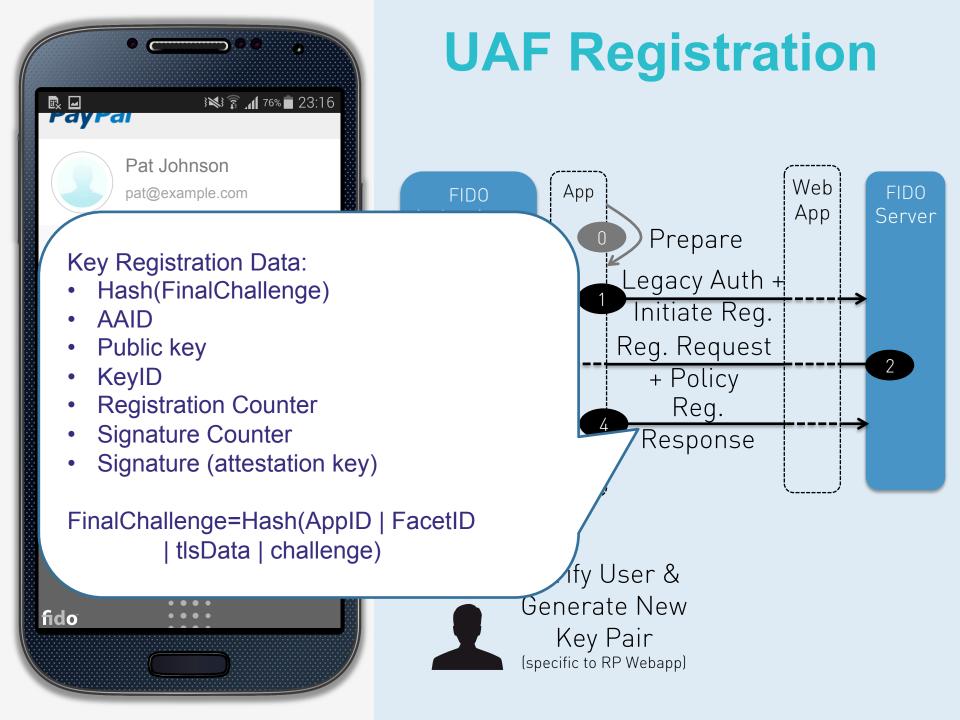

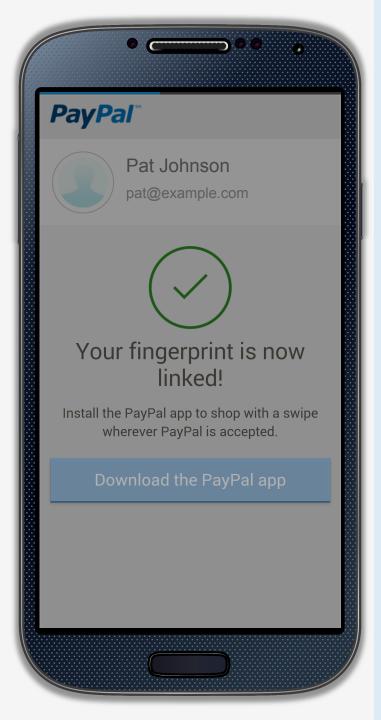

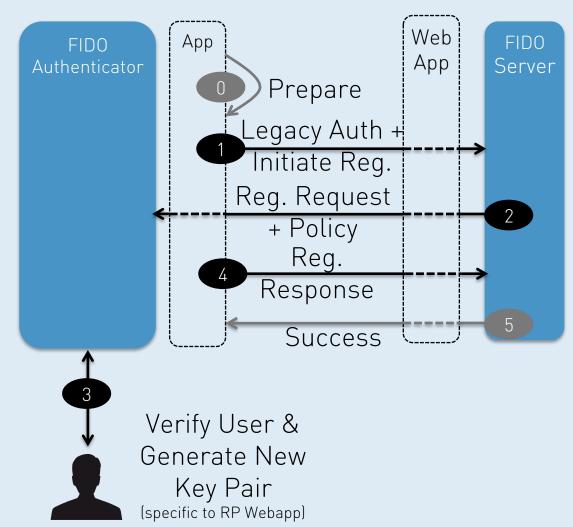

### FIDO Building Blocks

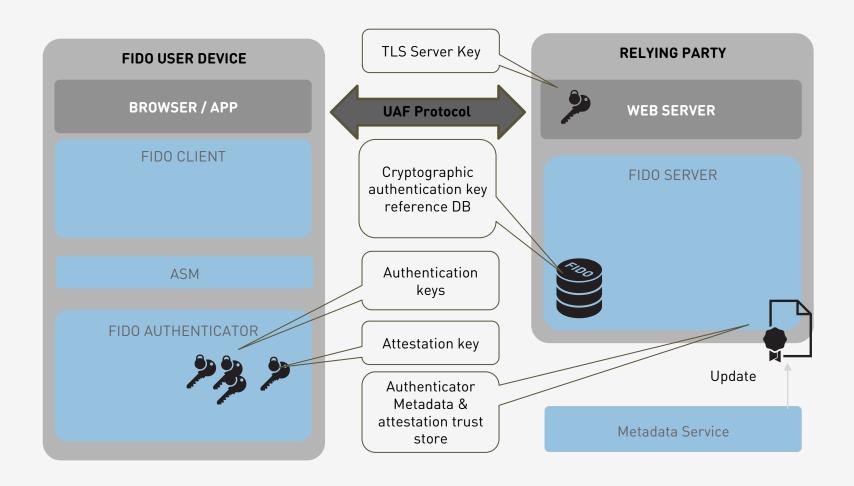

#### **AAID & Attestation**

#### **FIDO Authenticator**

Using HW based crypto

Based on FP Sensor X

#### **FIDO Authenticator**

Pure SW based implementation
Based on Face Recognition alg. Y

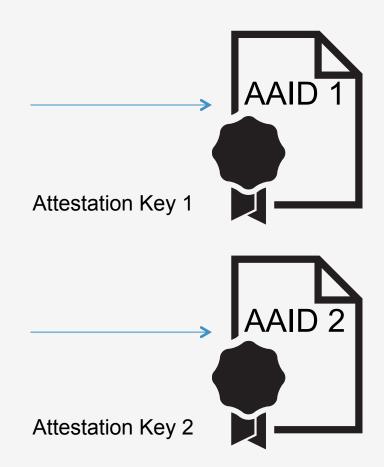

### **Privacy & Attestation**

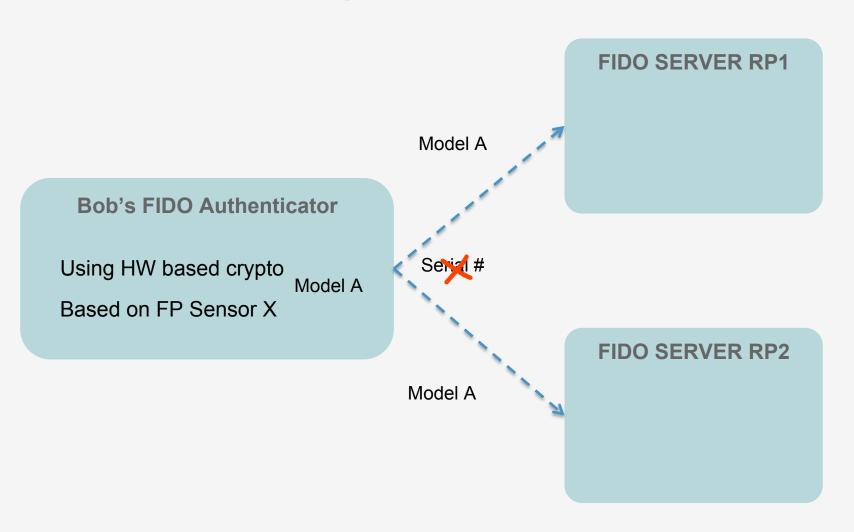

#### **Attestation & Metadata**

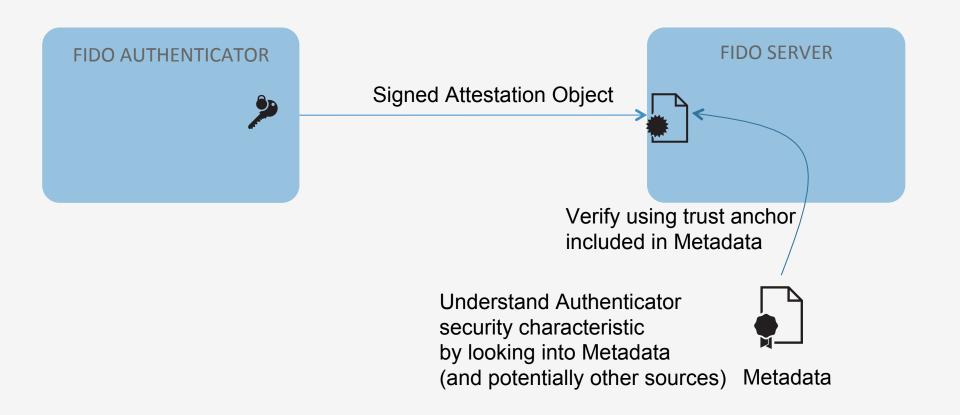

### Facet ID / AppID

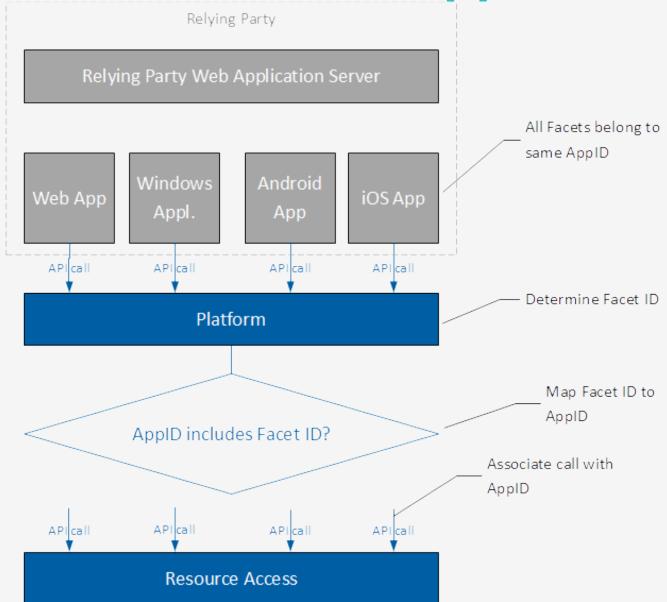

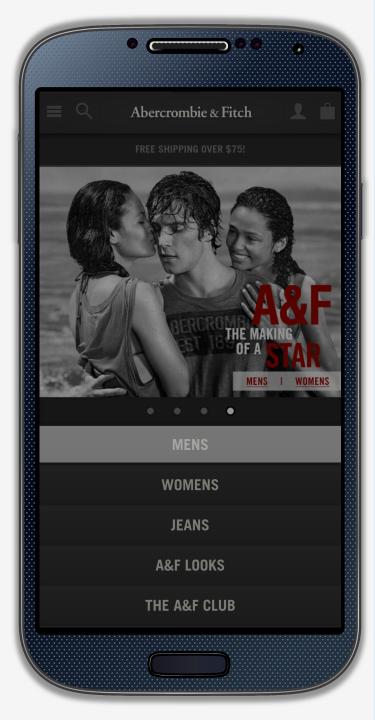

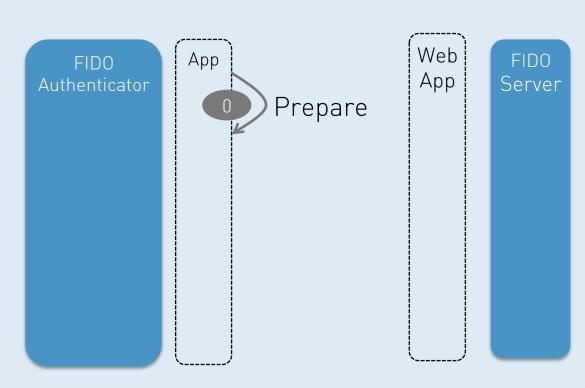

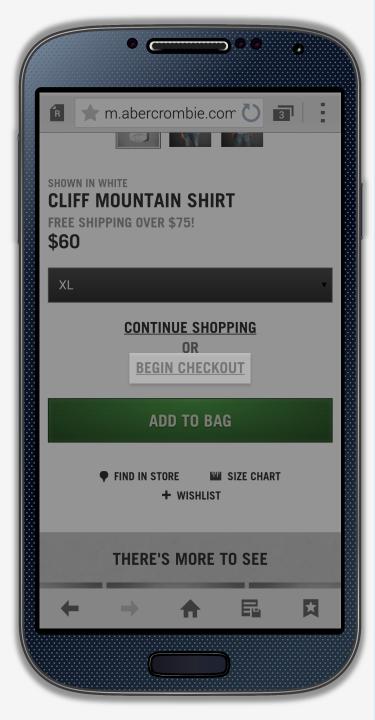

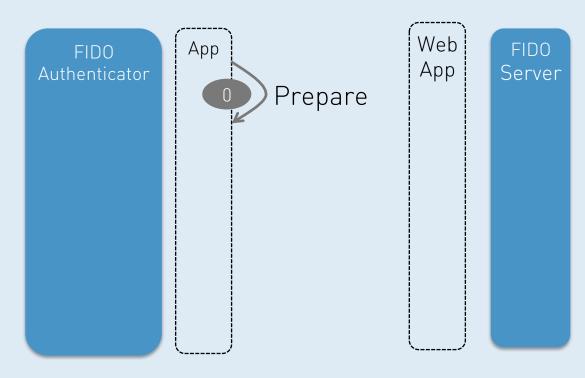

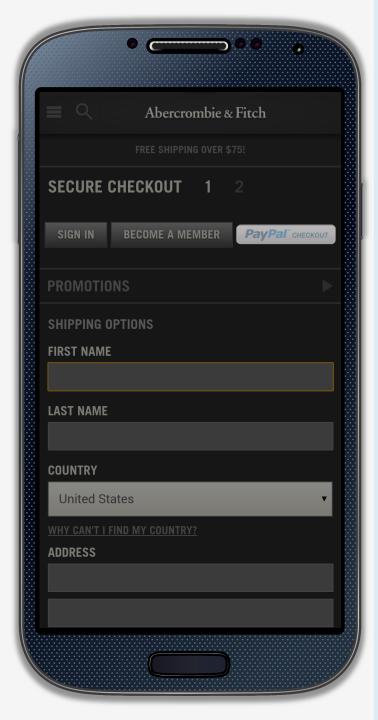

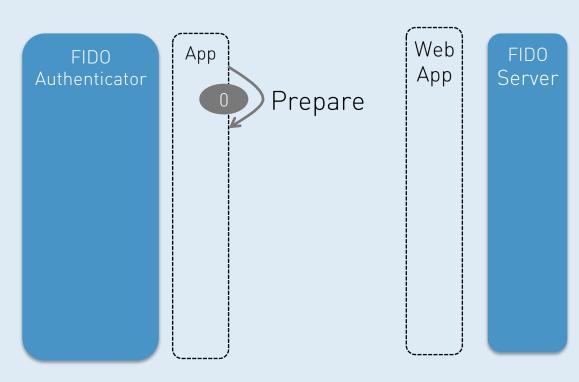

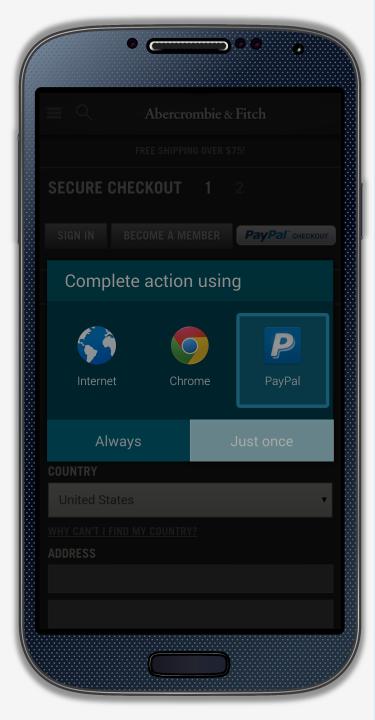

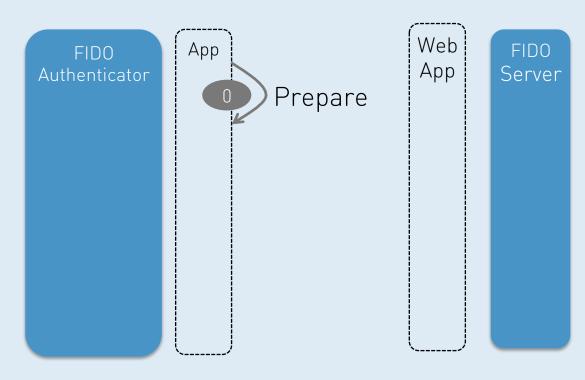

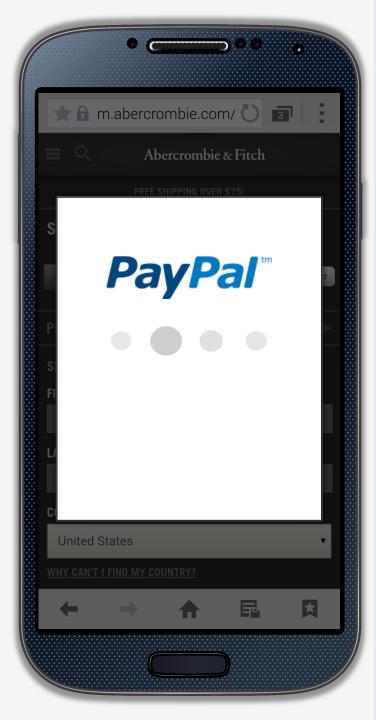

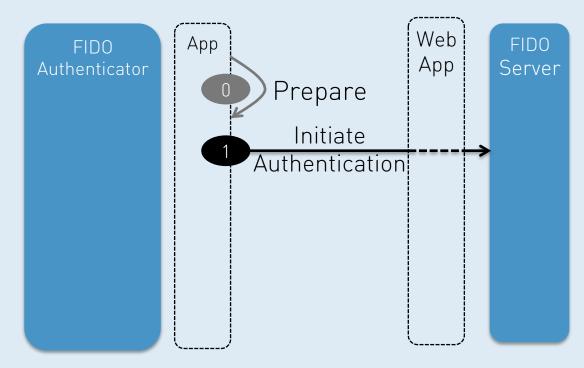

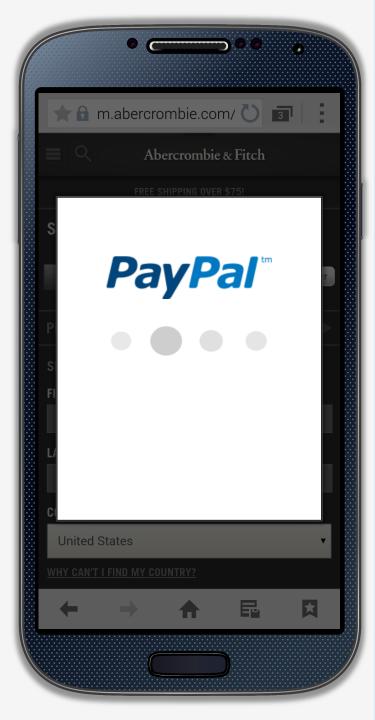

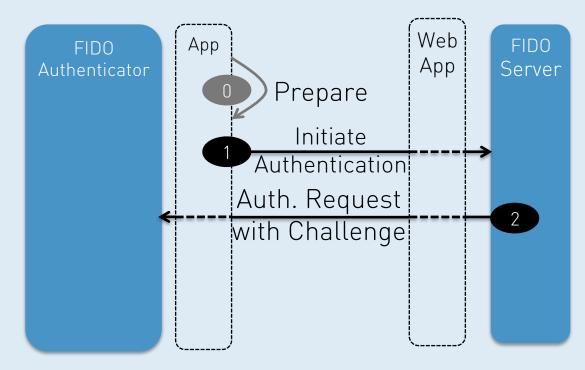

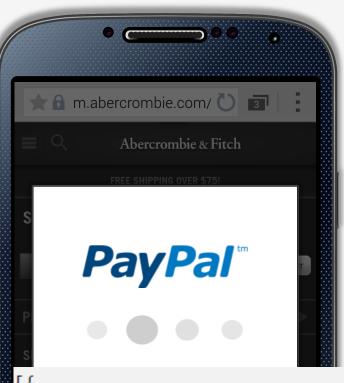

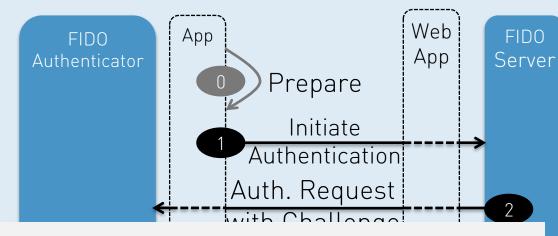

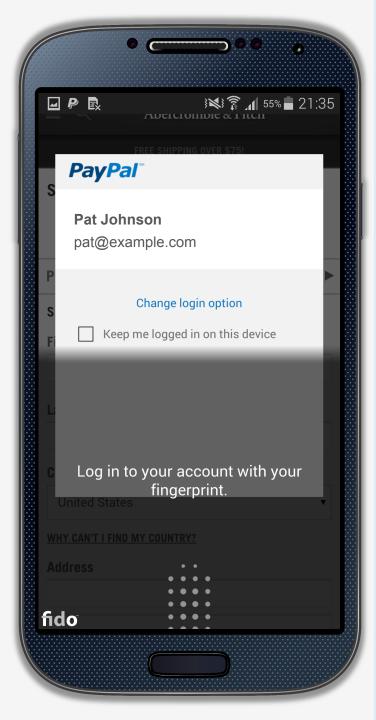

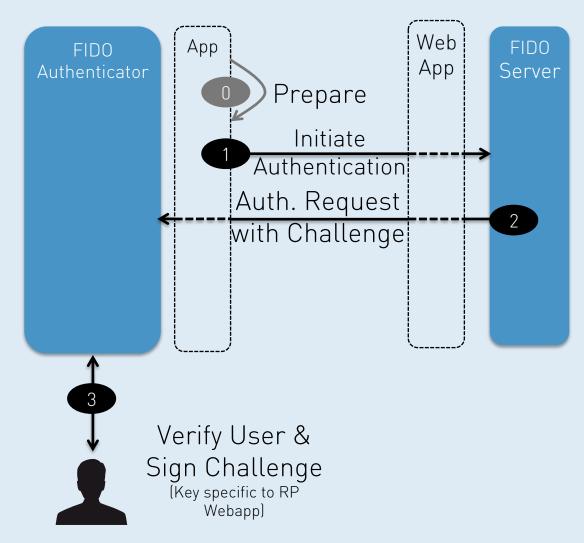

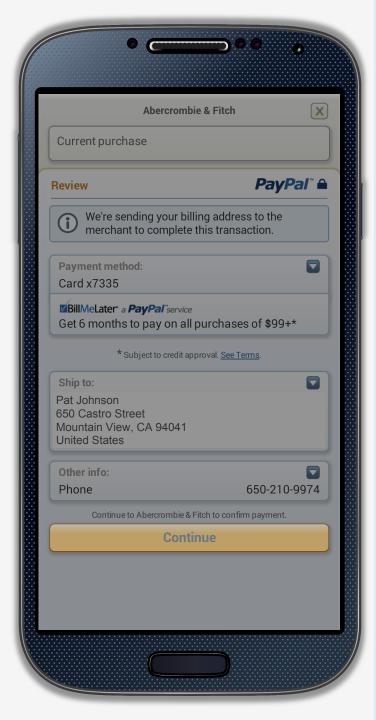

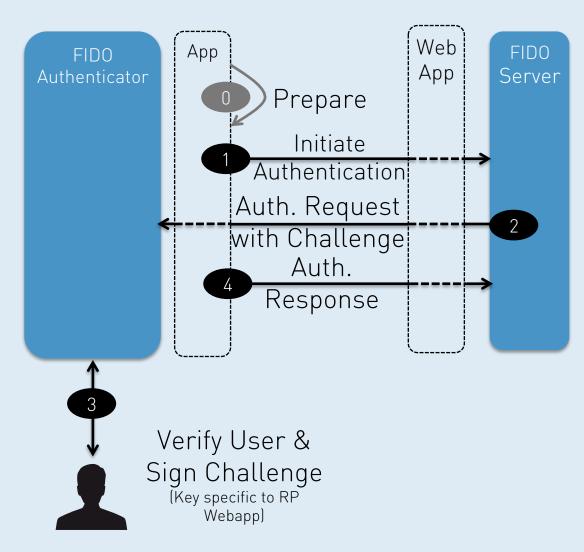

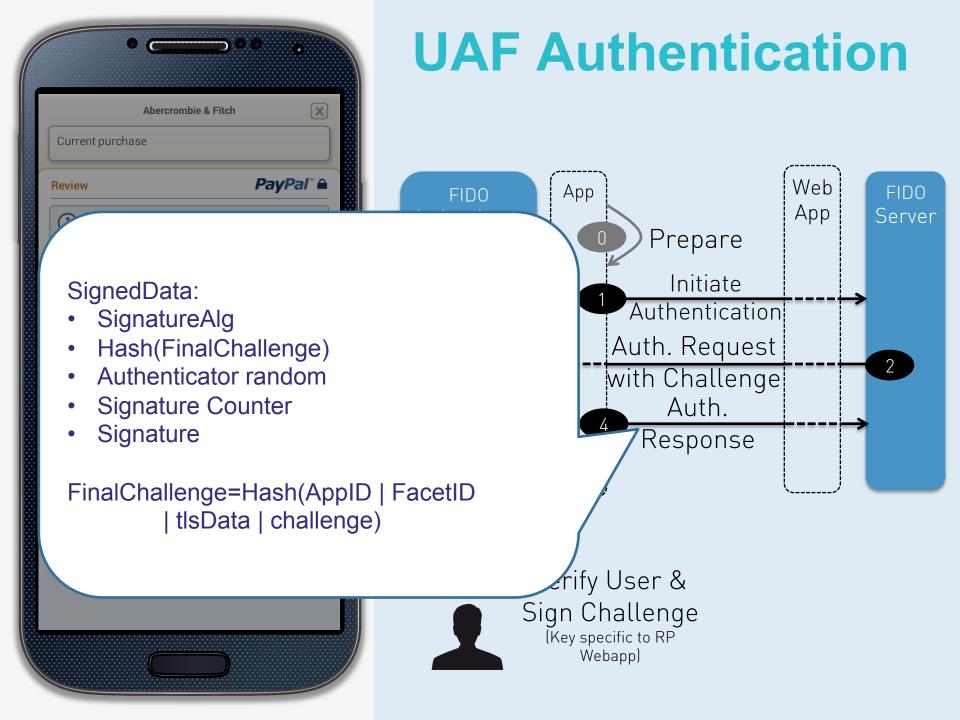

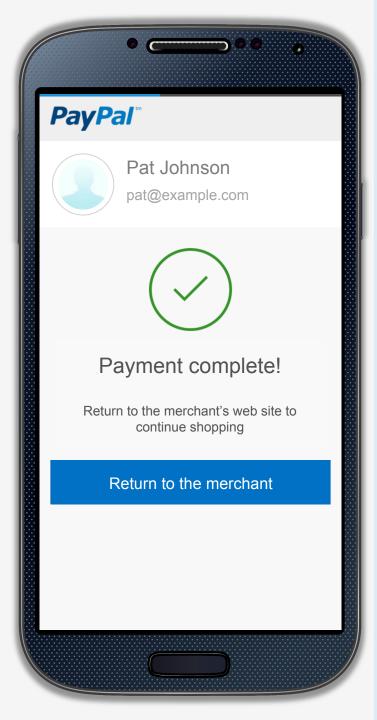

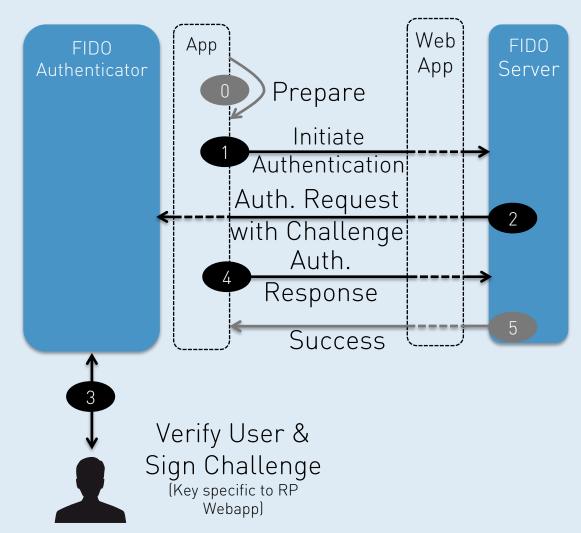

#### **Transaction Confirmation**

**Device** 

**Relying Party** 

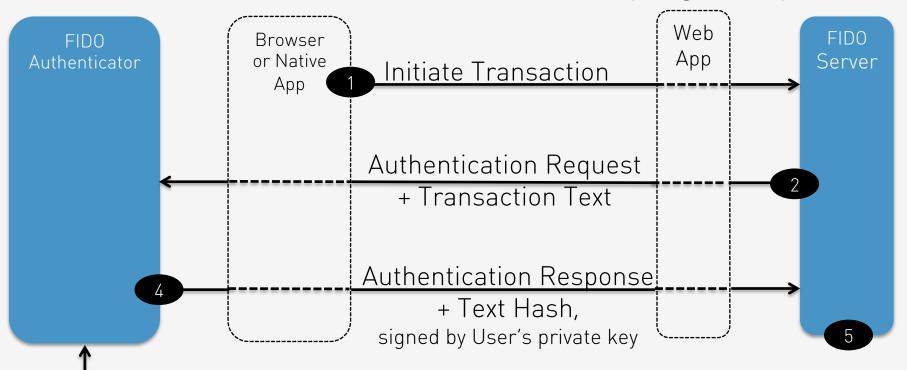

Display Text, Verify
User & Unlock
Private Key

(specific to User + RP Webapp)

Validate Response & Text Hash using User's Public Key

#### Transaction Confirmation

**Device** 

Relying Party

Key

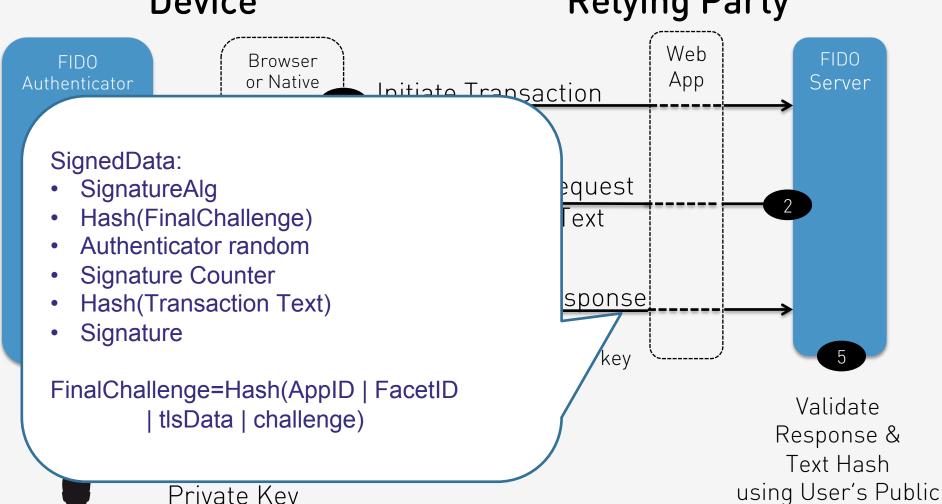

Private Key

(specific to User + RP Webapp)

### **The FIDO Authenticator Concept**

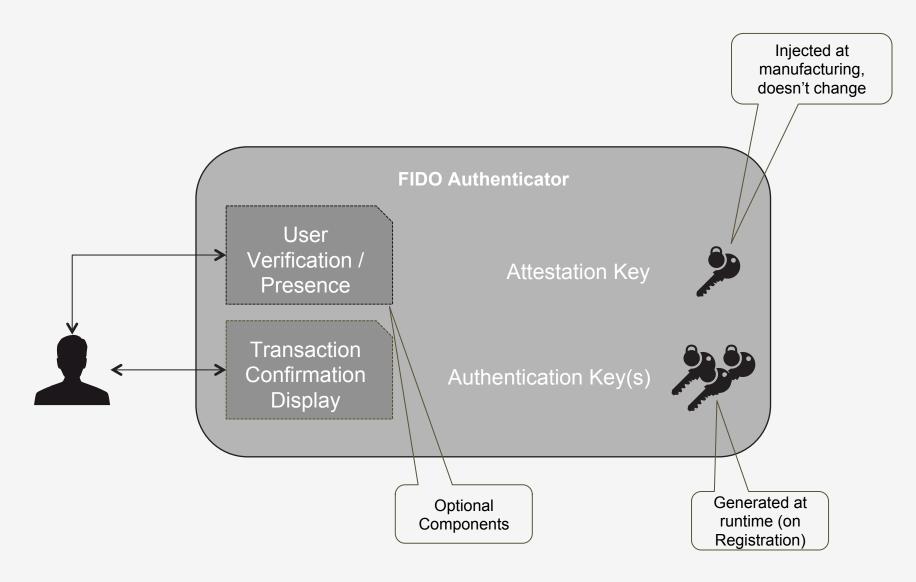

### **Using Secure Hardware**

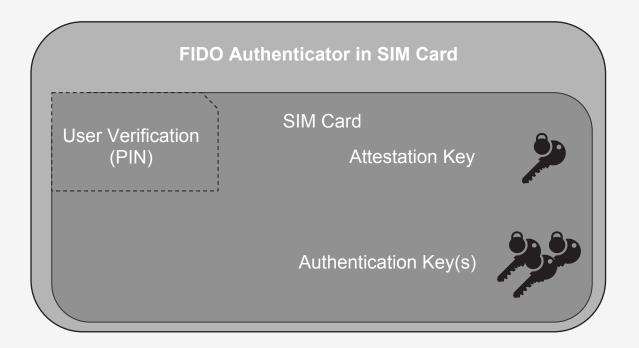

#### **Client Side Biometrics**

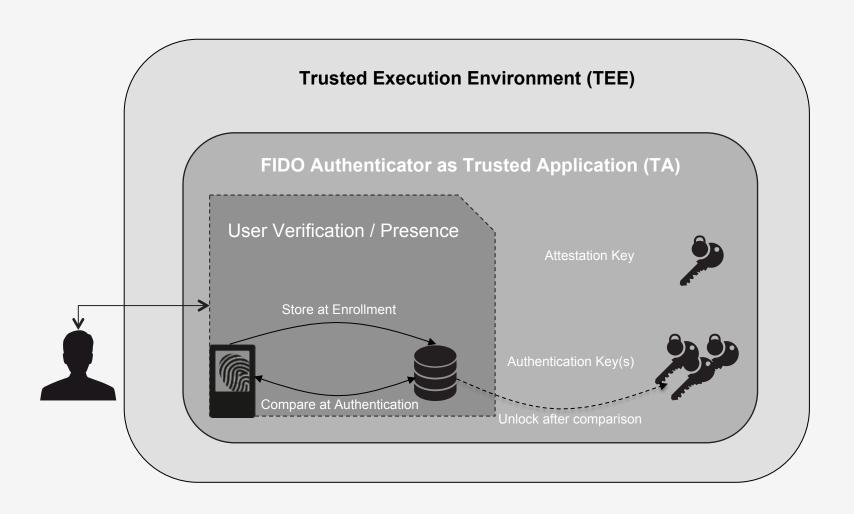

## **Combining TEE and SE**

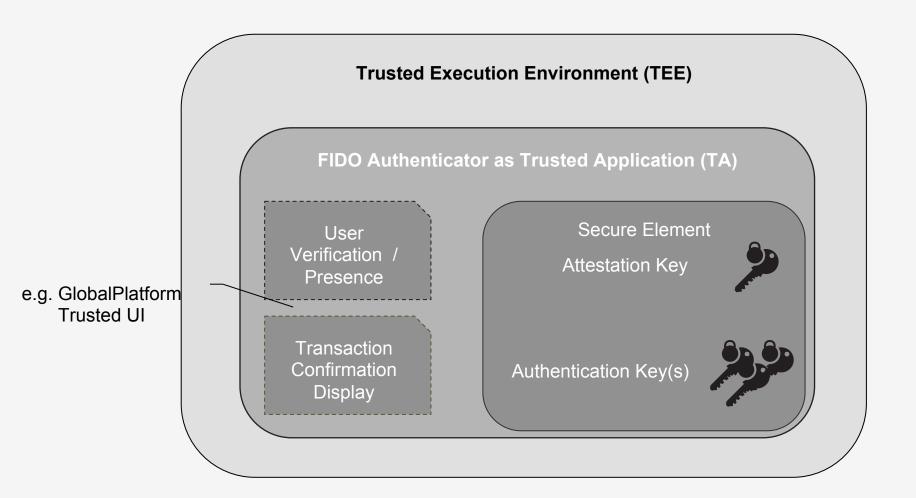

# UAF Specifications

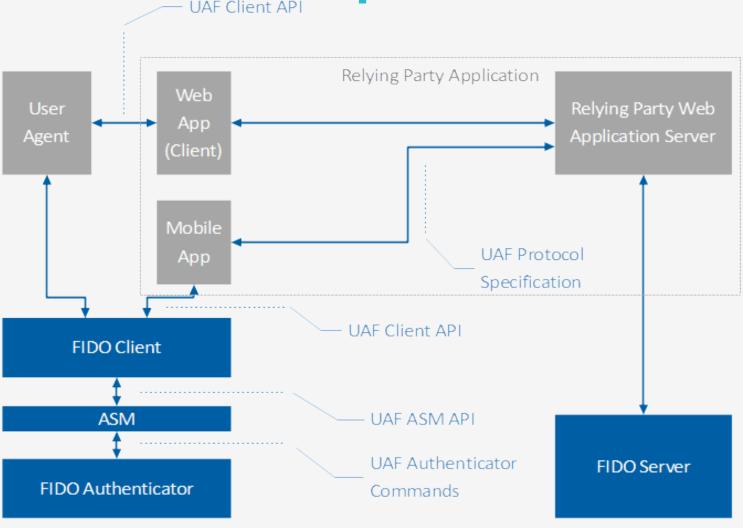

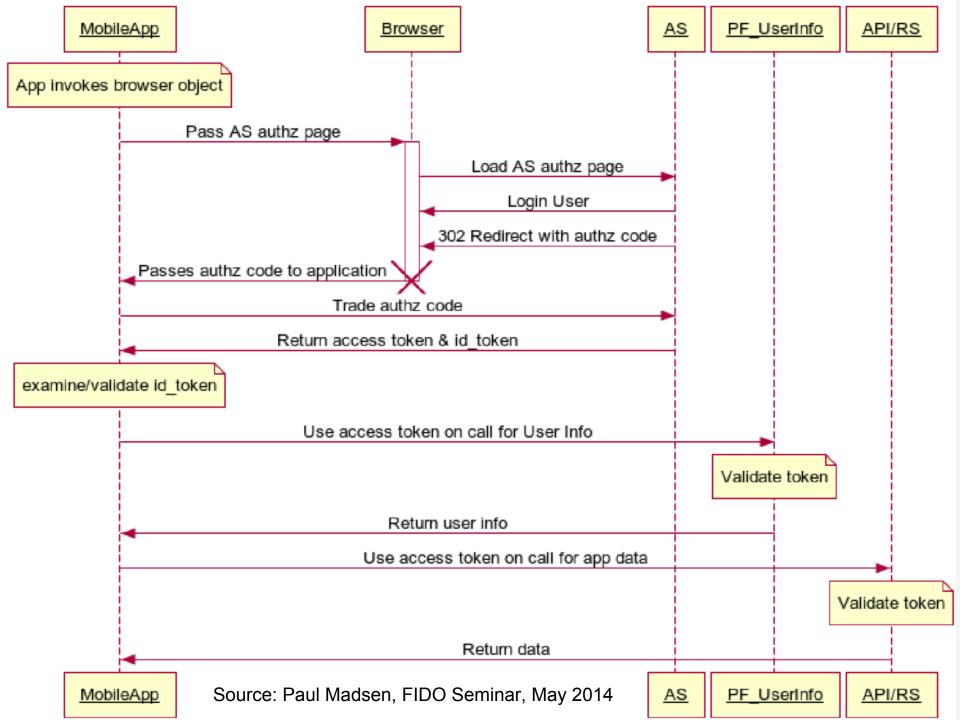

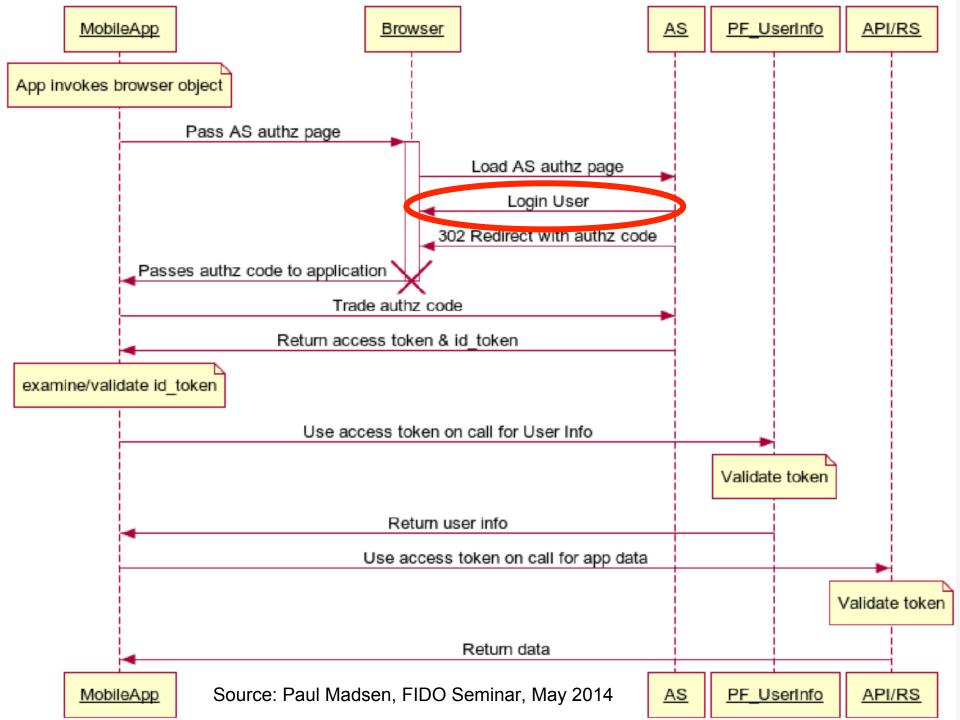

### Complementary

#### FIDO

- Insulates
   authentication server
   from specific
   authenticators
- Focused solely on primary authentication
- Does not support attribute sharing
- Can communicate details of authentication to server

#### Federation

- Insulates applications from identity providers
- Does not address primary authentication
- Does enable secondary authentication & attribute sharing
- Can communicate details of authentication from IdP to SP

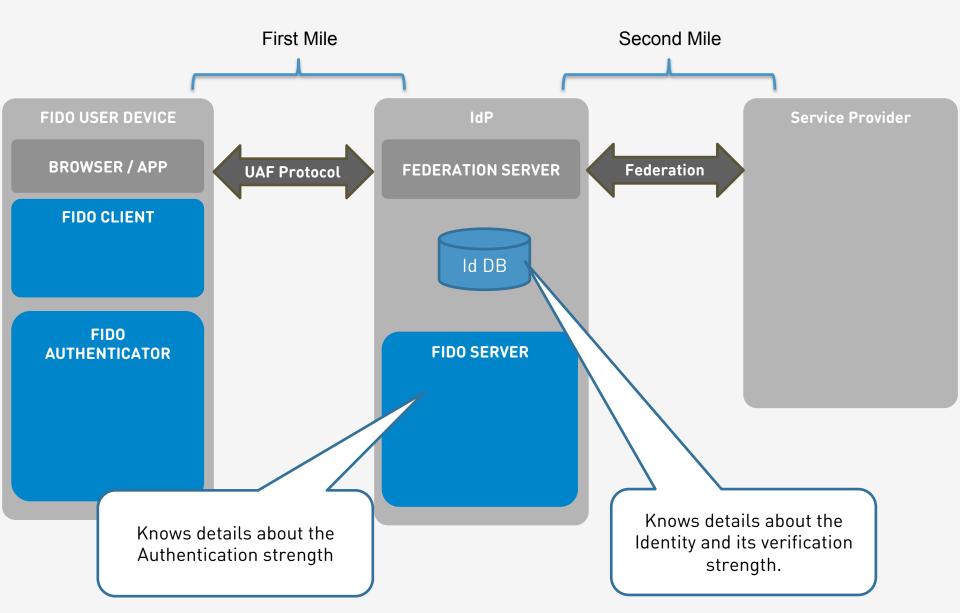

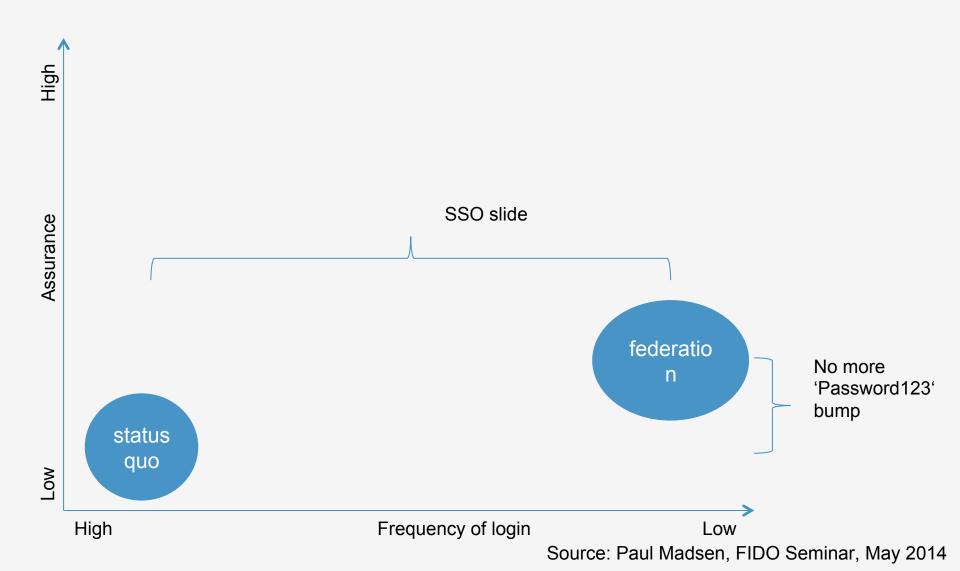

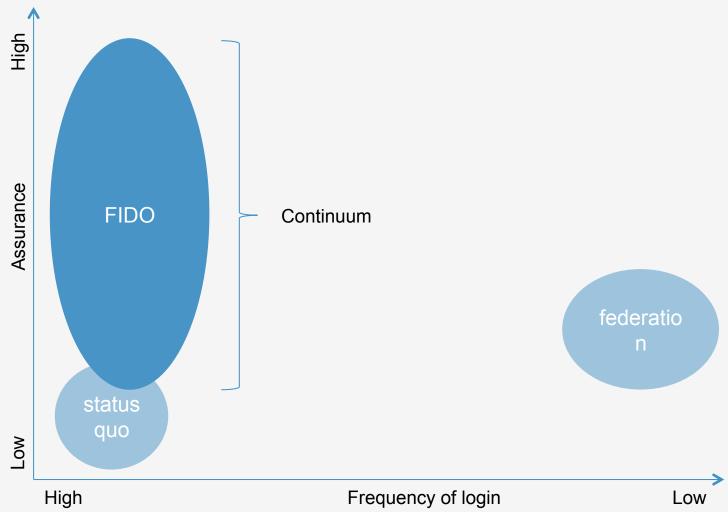

Source: Paul Madsen, FIDO Seminar, May 2014

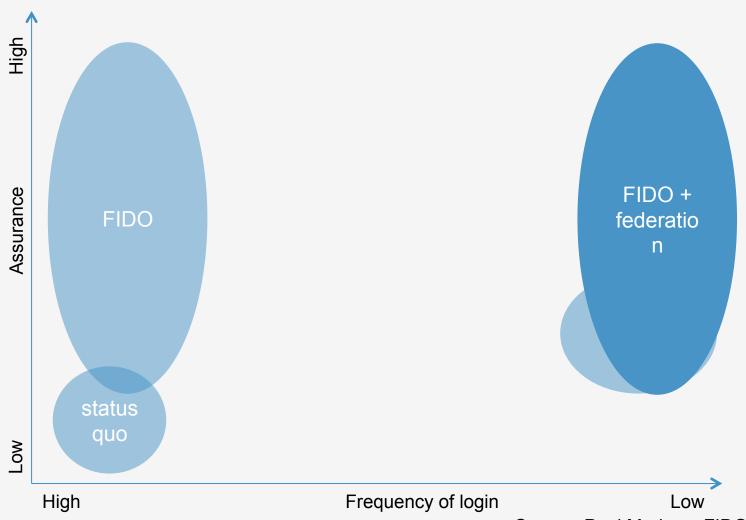

Source: Paul Madsen, FIDO Seminar, May 2014

### FIDO at Industry Event – Readiness

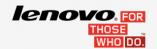

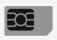

SIM as Secure Element

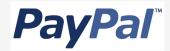

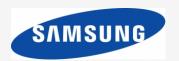

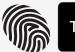

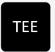

Fingerprint, TEE, Mobile

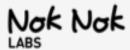

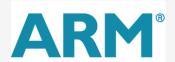

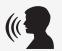

Speaker Recognition

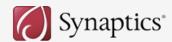

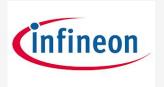

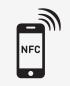

Mobile via NFC

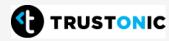

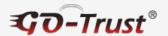

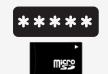

PIN + MicroSD

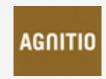

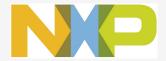

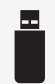

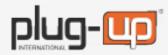

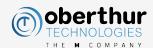

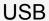

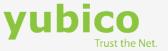

#### FIDO Ready<sup>TM</sup> Products Shipping today

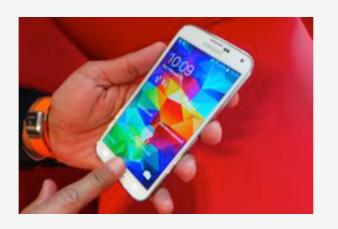

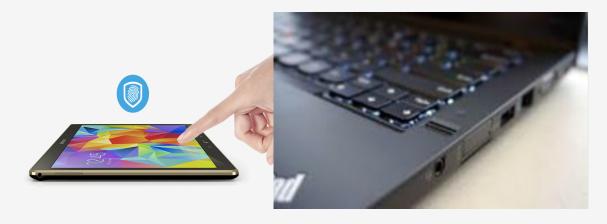

OEM Enabled: Samsung Galaxy S5 smartphone & Galaxy Tab S tablets

OEM Enabled: Lenovo ThinkPads with Fingerprint Sensors

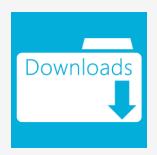

Clients available for these operating systems:

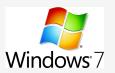

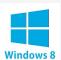

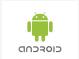

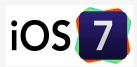

Software Authenticator Examples: Speaker/Face recognition, PIN, QR Code, etc. Aftermarket Hardware Authenticator Examples: USB fingerprint scanner, MicroSD Secure Element

### FIDO is used Today

Alipay Offering Fingerprint Payment Partnering with Samsung

July 16, 2014 By CIW Team - Leave a Comment

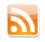

Hello there! If you are new here, you might want to subscrikthis topic.

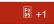

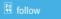

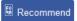

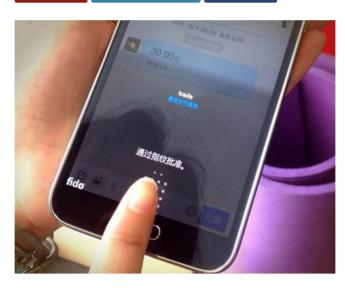

PayPal and Samsung launch FIDO authentication and fingerprint payments for Samsung Galaxy S5

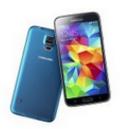

By Adam Vrankulj

Tweet

February 25, 2014 - The FIDO Alliance has announced the first deployment of FIDO authentication and biometric fingerprint payment options, through a new collaboration between PayPal and Samsung, for the shiny new Galaxy S5 smartphone.

According to the alliance, users of the Galaxy S5 can now login and shop via fingerprint in online, mobile and in-store payments wherever PayPal is accepted. This is made possible through FIDO Ready software and a new embedded fingerprint sensor. Per FIDO specifications, the only information a user's device shares with PayPal is a unique encrypted key that allows PayPal to verify the identity of the customer without having to store any biometric information on PayPal servers.

Alipay announced its cooperation with Samsung Galaxy S5 to offer Alipay users payment by fingerprint.

#### Conclusion

- Different authentication use-cases lead to different authentication requirements
- Today, we have authentication silos
- FIDO separates user verification from authentication protocol and hence supports all user verification methods
- FIDO supports scalable security and convenience
- User verification data is known to Authenticator only
- FIDO complements federation
- → Consider developing or piloting FIDO-based authentication solutions

Dr. Rolf Lindemann, Nok Nok Labs, rolf@noknok.com